# WISLR adds features in time for ratings deadline

### *LOCAL GOVERNMENTS*

must report their pavement ratings to the Wisconsin Department of Transportation by December 15, 2011, documenting the physical condition of the local roads they manage and maintain. For most local officials, the process involves using PASER ratings in tandem with spreadsheets and, for a growing number, submission of their pavement data using WEB WISLR.

The web-accessible local roads inventory system is an updatable resource where local government officials can input and store details on road width, surface type, surface year, shoulder, curb, road category, pavement condition and other information. WISLR also assists local governments who are required to comply with GASB (Governmental Accounting Standards Board) standards by mandating regular reports on infrastructure assets.

Recent enhancements to WISLR give users more reason to incorporate the program into road maintenance operations. Kelly Schieldt, Statewide Local Roads Coordinator for WisDOT, describes the updates as a way for local governments to track their preventive maintenance projects. The WISLR improvements also reflect the fact that as users become proficient with the online tool, they are prepared to do more with it. The additions keep WISLR robust and relevant.

#### **More options**

With the new *Route Comments* feature, WISLR users can add, edit and store additional route information such as data on culverts, drainage and associated costs that support items in the *Pavement Analysis* section. "People wanted a way to store and access a range of details easily and this answers that need," Schieldt says.

Another enhancement is a repository for information on maintenance treatments. Given recent increases in maintenance projects, local governments are doing more to extend the life of their pavements and delaying the need for more expensive rehabilitation and reconstruction. The addition of *Maintenance Treatments* lets them record treatment types in WISLR for local roads under their jurisdiction. The mapping function found elsewhere in WISLR is not available yet for this attribute.

#### **More users**

Every year, WisDOT receives more requests for access to WISLR. Schieldt estimates that about 2,200 users statewide are going into the system to make rating entries, update physical attributes, conduct a pavement analysis and perform other activities. Online pavement rating submittals increased from 42 percent of all local governments in 2005 to 59 percent in 2009.

Local road officials not registered for access to WISLR can set up an account by following instructions at the WISLR page on the WisDOT website. However, any account that is inactive for 26 months becomes unavailable—another incentive for local governments to keep using WISLR tools in their local roads programs year round.

Wider, more frequent use certainly benefits the system. WisDOT expects a WISLR User Group of both basic and advanced users will offer valuable feedback. Information about participation in User Group meetings is included in the annual mailing to local governments that contains certification materials. It is also available on the TIC website.

#### **Spread the word**

Outreach has helped spread the word about WISLR. Workshops Schieldt and others in the department conduct with TIC give

*Recent enhancements to WISLR give users more reason to incorporate the program into road maintenance operations.* 

public officials a good way to get started with WISLR, refresh their knowledge if they already use the inventory tool and ask questions.

Delivering the same experience in a new, more cost-effective way, WisDOT and TIC will offer three 90-minute PASER/WISLR web courses this summer. Local governments say they find the workshops valuable and welcome the chance to attend the virtual programs. Sessions will cover how to rate roads using PASER, provide an overview of WISLR and highlight tips for online ratings submission. *See adjacent course listing with dates and other details.*

There are plans to present more web courses in 2012 on how to use WISLR's mapping and analysis tools, and budgeting with WISLR.

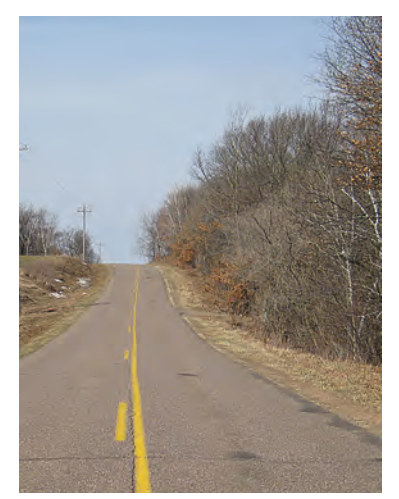

*Record details about local roads using WISLR.*

#### **Doing the job**

to become more familiar with upcoming web course sessions to become more fa<br>these programs. ■ Public officials will be busy over the next few months inspecting local roads as they prepare to record and report pavement ratings to WisDOT by December 15. Whether using the basic or advanced features of WISLR, their work is helping to make the local roads inventory system reflect what local governments need to do their job. Learn more about PASER and WISLR online at WisDOT and sign up for the

## **PASER/WISLR Web Courses**

WisDOT and TIC offer three online courses this summer for using PASER and WISLR to manage local roads. Sessions run 90 minutes. *Cost:* \$35 for each program. Register and download handouts at *http://tic.engr.wisc.edu* or call 800-442-4615.

#### **July 13, 1-2:30 pm**

*How to Rate Your Roads Using PASER*  Build a pavement management system, interpret PASER ratings, use WISLR to submit ratings and to inventory, map, analyze and develop budgets.

#### **July 27, 1-2:30 pm**

*WISLR 101 – The Basics* How the inventory system works and how it relates to mileage certification and getting access to your data.

#### **August 10, 1-2:30 pm**

*How Do I Submit My Pavement Ratings?* Guide to downloadable ratings forms, submitting ratings via the web, and tips for modifying and working with your inventory data.

#### **Contacts**

*Wisconsin Department of Transportation* WISLR Hotline 608-266-2865 *wislrinfo@dot.state.wi.us* 

Pavement Hotline 608-266-7139

#### **Resources**

*[www.dot.wisconsin.gov/](www.dot.wisconsin.gov/localgov/wislr/) localgov/wislr/* WisDOT WISLR information with links to getting started.

#### *<http://tic.engr.wisc.edu>*

TIC site provides links to PASER/WISLR online workshop registration information and WISLR User Group meeting information.

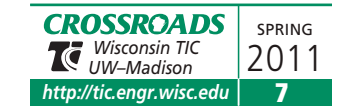